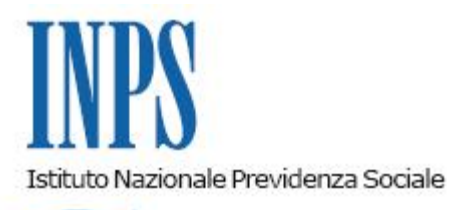

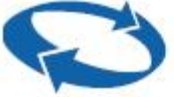

# *Direzione Centrale Entrate Direzione Centrale Prestazioni a Sostegno del Reddito Direzione Centrale Posizione Assicurativa Direzione Centrale Sistemi Informativi e Tecnologici*

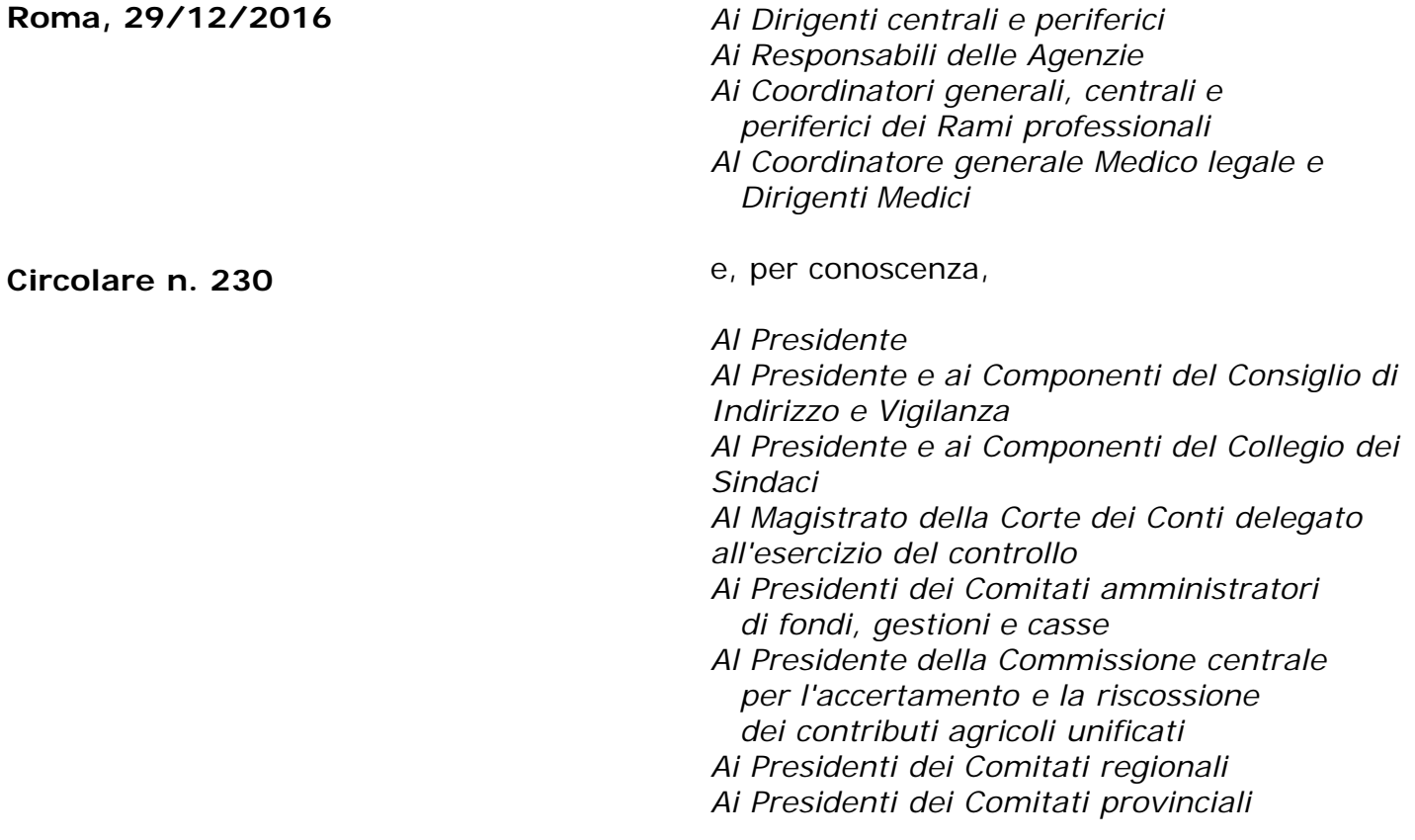

OGGETTO: **D.Lgs. 151/2001 art.32, commi 1-bis e 1-ter, in materia di congedo parentale su base oraria per i lavoratori del settore privato modalità transitoria di compilazione del flusso UniEmens in attesa di una più ampia revisione della materia che codifichi le diverse modalità di fruizione del congedo parentale ed i corrispondenti codici conguaglio.**

#### **SOMMARIO:** *Premessa*

*1. Nuovi elementi del flusso UniEmens.*

- *2. Modalità di compilazione del flusso UniEmens in presenza di evento MA0.*
- *3. Modalità di compilazione del flusso UniEmens in presenza di evento MB0.*
- *4. Modalità di correzione delle denunce già inviate*
- *5. Modalità di compilazione del flusso Uniemens per il conguaglio delle indennità anticipate.*

Con circolare 152 del 18 agosto del 2015 sono state illustrate le novità sul congedo parentale fruito in modalità oraria.

La presente disposizione integra la circolare 152 in attesa di una più ampia revisione della materia che codifichi le diverse modalità di fruizione del congedo parentale.

Si premette che il congedo parentale su base oraria può essere fruito nella modalità stabilita dalla contrattazione collettiva, anche di secondo livello, oppure in base al criterio generale stabilito dall'art.32, comma 1-ter, del T.U. maternità/paternità.

Si evidenzia altresì che le predette modalità di fruizione del congedo parentale sono tra loro alternative e pertanto l'utilizzo dell'una esclude l'altra.

In particolare

nel caso di **contratto collettivo**, anche di natura aziendale, che disciplini dettagliatamente le modalità di fruizione del congedo stesso, la fruizione del congedo parentale potrà avvenire su base oraria nei limiti del monte ore a cui è equiparata la singola giornata lavorativa (corrispondente ad una giornata di congedo parentale), così come identificato nella specifica disciplina contrattuale del congedo parentale.

Nell'ipotesi di lavoro a tempo parziale, il monte ore giornaliero e l'importo dell'indennità giornaliera dovranno essere riproporzionati in ragione della percentuale di part-time.

Preme evidenziare che il monte ore giornaliero, cui fa riferimento il comma 1-bis deve essere determinato dalla specifica contrattazione che disciplina le modalità di fruizione del congedo parentale su base oraria, e pertanto potrebbe divergere dal normale orario contrattuale.

Nel caso di **assenza di contrattazione collettiva** che disciplini il congedo parentale in modalità oraria, la fruizione potrà avvenire su base oraria in misura pari alla metà dell'orario medio giornaliero del periodo di paga quadrisettimanale o mensile immediatamente precedente a quello nel corso del quale ha inizio il congedo parentale. Si precisa che la fruizione deve essere "pari alla metà" dell'orario medio e non "fino alla metà" dell'orario medio giornaliero.

Anche in questo caso l'orario medio giornaliero contrattuale e l'importo dell'indennità giornaliera dovranno essere riproporzionati in ragione della percentuale di part-time.

Per quanto concerne **il calcolo dell'indennità**, occorre evidenziare che l'art 34 del T.U., che rinvia all'art. 23 del medesimo T.U., non è stato oggetto di modifica da parte del d.lgs. 80/2015, pertanto ad oggi la base di calcolo dell'indennità continua ad essere costituita dalla retribuzione media globale giornaliera.

Ciò posto, nel caso di **contratto collettivo** che disciplini dettagliatamente le modalità di fruizione del congedo, per calcolare l'importo dell'indennità si dovrà dividere il numero di ore fruite nel mese solare per il monte ore indicato dal datore di lavoro. Ciò al fine di assicurare che, a prescindere dalla modalità utilizzata (oraria, giornaliera o mensile), l'indennità giornaliera definita secondo i parametri di legge (art. 23 T.U. cit.), abbia lo stesso importo.

La stessa metodologia di calcolo dovrà applicarsi anche nel caso di **assenza di contrattazione collettiva** che disciplini il congedo parentale in modalità oraria.

### **1. Nuovi elementi del flusso UniEmens**

Tutte le nuove funzionalità saranno disponibili a partire dai flussi inviati successivamente all'1/1/2017. Le aziende saranno tenute alla compilazione dei nuovi elementi dal mese di competenza marzo 2017, ferma restando la necessità di adeguare anche le denunce pregresse a partire dalla competenza agosto 2015.

Di seguito si illustrano le innovazioni apportate al flusso UniEmens:

Per disciplinare compiutamente la fruizione oraria, tenendo conto della possibile fruizione ripartita tra i genitori, e dell'evenienza che il congedo possa riferirsi a più di un figlio, nella procedura UniEmens viene introdotto uno specifico elemento **<InfoAggEvento>** nel quale si dovrà riportare l'indicazione del codice Fiscale del bambino. **L'informazione, in caso di adozione o affidamento, va esposta dalla data di ingresso in famiglia.** Il dettaglio delle specifiche tecniche per la compilazione dell'elemento sono descritte nel documento tecnico del flusso Uniemens.

Sono stati introdotti due nuovi codici evento: **MA0** e **MB0** riferiti alla fruizione oraria dei congedi NON orari MA2 e MB2. I preesistenti codici MA2 e MB2, **sono stati rinominati per adeguarli al dettato normativo e** conservano validità per le fruizioni diverse da quella oraria.

- Agli eventi MA0 e MB0 è stata estesa la compilazione del **calendario giornaliero** il quale dettaglia il giorno in cui cade l'evento e la sua durata in ore.
- E' stato introdotto il nuovo elemento **<TipoApplCongedoParOre>** in cui indicare la modalità di fruizione del congedo parentale ad ore in presenza o in assenza di una contrattazione collettiva che disciplini compiutamente il medesimo su base oraria.
- *PER L'IPOTESI DI CONTRATTO COLLETTIVO ANCHE DI NATURA AZIENDALE CHE DISCIPLINI LA FRUIZIONE DEL CONGEDO* è stato introdotto l'elemento **<MonteOreGiornEquivalente>** con la funzione di individuare il monte ore a cui è equiparata la singola giornata lavorativa, così come disposto da specifica contrattazione collettiva, anche di secondo livello. Nel **<MonteOreGiornEquivalente>** il datore di lavoro dovrà dichiarare il numero di ore che compongono l'intera giornata di congedo parentale come contrattualmente stabilite. Il valore dovrà essere commisurato all'intera giornata se il lavoratore presta l'attività in regime di full time, commisurato al diverso valore giornaliero in caso di part time. Il nuovo elemento **<MonteOreGiornEquivalente >** non ha valenza contributiva. L'informazione contenuta nell'elemento **<MonteOreGiornEquivalente>**– abbinata alla durata dell'evento di cui al calendario giornaliero – consentirà alle procedure gestionali INPS, per tutto il protrarsi ultramensile del congedo, di totalizzare le ore rapportandole a giorni pieni pur se la fruizione dovesse risultare disomogenea (periodi a ore e periodi a giornate o settimane/mesi).
- *PER L'IPOTESI DI ASSENZA DI CONTRATTAZIONE COLLETTIVA* sarà sufficiente la valorizzazione dell'elemento **<TipoApplCongedoParOre>** in quanto in tale fattispecie i congedi possono essere fruiti unicamente in misura pari alla metà dell'orario medio giornaliero del periodo di paga quadrisettimanale o mensile immediatamente precedente a quello nel corso del quale ha inizio il congedo parentale. Ai fini della riconduzione a giorni del congedo parentale fruito in modalità oraria rileverà soltanto il dato della mezza giornata a prescindere dalla composizione oraria della stessa.

## **2. Modalità di compilazione del flusso UniEmens in presenza di evento MA0**

In caso di fruizione oraria del congedo di cui all'art 32 (con indennità di cui all'art. 34 commi 1 e 2) del D. Lgs. n. 151/2001, nell'elemento <CodiceEvento> dovrà essere apposto il codice MA0.

Le settimane in cui si colloca l'evento MA0 saranno valorizzate con "tipo copertura" 2 parzialmente retribuite.

L'elemento <DiffAccredito> conterrà la "retribuzione persa" nel mese riferita al totale ore MA0

#### fruite.

Nell'elemento <Giorno> interessato dall'evento dovranno essere fornite le seguenti precisazioni utili a delineare la tipologia e durata dell'evento, nonché ricostruire correttamente l'estratto conto:

- Elemento <Lavorato> = S
- Elemento  $\langle$ TipoCoperturaGiorn $\rangle$  = 2
- Elemento <CodiceEventoGiorn> = MA0
- Elemento <NumOreEvento> = Numero ore MA0 fruite nel giorno (da indicarsi solo nel caso di presenza di contratto collettivo anche di natura aziendale che disciplina la fruizione del congedo)

Si evidenzia che qualora il lavoratore abbini nella giornata di fruizione del congedo permesso di altro tipo, in modo da non effettuare affatto la prestazione lavorativa, l' Elemento <Lavorato> sarà = N. L' Elemento <TipoCoperturaGiorn> sarà = 2 se il permesso di altro tipo è retribuito, sarà = 1 se il permesso di altro tipo NON è retribuito (es. congedo parentale a ore + ore di sciopero).

Nel caso di lavoratore del settore Sport e Spettacolo non dovrà essere compilato l'elemento <Settimana>.

Nel caso in cui il lavoratore sia iscritto al Fondo Speciale FS o IPOST, nella **sezione Fondo Speciale**:

- I giorni in cui esiste congedo parentale con fruizione oraria dovranno essere conteggiati come retribuiti sia in caso di <TipoCoperturaGiorn> = 2 abbinato a <Lavorato> = S sia in caso di <TipoCoperturaGiorn> =  $2$  abbinato a <Lavorato> = N.

Infatti, in entrambe le situazioni viene corrisposta retribuzione.

Ne deriva che - in analogia a quanto avviene per le settimane 2 che in estratto conto vengono assimilate alle settimane retribuite - per i lavoratori con anzianità valorizzata in giorni le giornate con <TipoCoperturaGiorn> = 2 verranno esposte in estratto conto secondo il medesimo criterio. Conseguentemente, il periodo di congedo ad ore, sarà tracciato sotto il medesimo periodo retribuito, e varrà solo ad integrare la retribuzionedi quest'ultimo, cioè solo ai fini della misura della prestazione.

- dovranno essere precisati nei vari campi (L. 177/76, IIS, CA, 13esima) le quote analitiche di retribuzione corrispondente al tempo lavorato;

- nei campi 177/76, IIS, CA, 13esima della sottosezione <Figurativi> dovrà essere precisata la ripartizione della retribuzione "persa" già indicata in <DiffAccredito> .

## **3. Modalità di compilazione del flusso UniEmens in presenza di evento MB0**

In caso di fruizione oraria del congedo di cui all'art 35 comma 2 del D. Lgs. N. 151/2001, nell'elemento <CodiceEvento> dovrà essere apposto il codice MB0.

Le settimane in cui si colloca l'evento MB0 saranno valorizzate con "tipo copertura" 2 parzialmente retribuite.

L'elemento <SettAccredito> conterrà la durata dell'assenza espressa in settimane e rapportata in centesimi avendo riferimento alla sommatoria delle ore interessate dall'evento MB0 (per i lavoratori del settore Sport e Spettacolo in luogo dell'elemento <SettAccredito> va compilato l'elemento <GiorniAccredito>).

Nell'elemento <Giorno> interessato dall'evento dovranno essere fornite le seguenti precisazioni utili a delineare la tipologia e durata dell'evento, nonché ricostruire correttamente l'estratto conto:

- Elemento <Lavorato> = S
- Elemento <TipoCoperturaGiorn> = 2
- $\cdot$  Flemento < Codice Evento Giorn > = MB0

Elemento <NumOreEvento> = Numero ore MB0 fruite nel giorno (da indicarsi solo nel caso di presenza di contratto collettivo anche di natura aziendale che disciplina la fruizione del congedo)

Si evidenzia che qualora il lavoratore abbini nella giornata di fruizione del congedo permesso di altro tipo, in modo da non effettuare affatto la prestazione lavorativa l' Elemento <Lavorato> sarà = N. L' Elemento <TipoCoperturaGiorn> sarà = 2 se il permesso di altro tipo è retribuito, sarà = 1 se il permesso di altro tipo NON è retribuito (es. congedo parentale a ore + ore di sciopero).

Nel caso di lavoratore del settore Sport e Spettacolo non dovrà essere compilato l'elemento <Settimana>.

Nel caso in cui il lavoratore sia iscritto al Fondo Speciale FS o IPOST, nella **sezione Fondo Speciale**:

- I giorni in cui esiste congedo parentale con fruizione oraria dovranno essere conteggiati come retribuiti sia in caso di <TipoCoperturaGiorn> = 2 abbinato a <Lavorato> = S sia in caso di <TipoCoperturaGiorn> = 2 abbinato a <Lavorato> = N.

Infatti, in entrambe le situazioni viene corrisposta retribuzione.

Ne deriva che - in analogia a quanto avviene per le settimane 2 che in estratto conto vengono assimilate alle settimane retribuite - per i lavoratori con anzianità valorizzata in giorni le giornate con <TipoCoperturaGiorn> = 2 verranno esposte in estratto conto secondo il medesimo criterio.

- dovranno essere precisati nei vari campi (L. 177/76, IIS, CA, 13esima) le quote analitiche di retribuzione corrispondente al tempo lavorato;

In caso di evento MB0 non dovranno essere compilati i campi 177/76, IIS, CA, 13esima della sottosezione <Figurativi> riferiti alla ripartizione della retribuzione "persa" già indicata in  $\leq$ DiffAccredito $\geq$ . Per l'evento MB0 opera, infatti, l'accredito figurativo convenzionale sulla base del 200% dell'assegno sociale rapportato alla durata dell'evento (art. 35, comma 2 D. Lgs. n. 151/2001).

### **4. Modalità di correzione delle denunce già inviate**

Le denunce già trasmesse dovranno essere adeguate secondo le consuete modalità, ossia mediante la compilazione dell'elemento <MesePrecedente> o - nei casi in cui sia necessario mediante la trasmissione di una denuncia di variazione.

Dovranno essere comunicate le informazioni riferite ai nuovi elementi **<MonteOreGiornEquivalente >, <InfoAggEvento>, <InfoAggEvento>.**

#### **5. Modalità di compilazione del flusso Uniemens per il conguaglio delle indennità anticipate.**

Per il conguaglio della indennità di congedo parentale su base oraria anticipate al lavoratore, relativamente ad entrambe le tipologie di eventi di cui ai paragrafi precedenti, si confermano provvisoriamente le modalità già illustrate al paragrafo 5.2 della circolare in epigrafe, in attesa di una più ampia revisione della materia che codifichi le diverse modalità di fruizione del congedo parentale ed i corrispondenti codici conguaglio.

In particolare, si ricorda che dovrà essere valorizzato nell'elemento <CausaleRecMat> di <MatACredAltre> il codice causale "**L062**" avente il significato di "indennità di congedo parentale facoltativo fruito su base oraria" e nell'elemento <ImportoRecMat> il relativo importo.

> Il Direttore Generale f.f. Vincenzo Damato